## Changes of the Configuration Files openPASS Release 0.6 PR

04.07.2018 – René Paris, on behalf of BMW AG

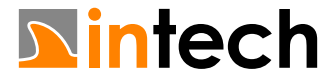

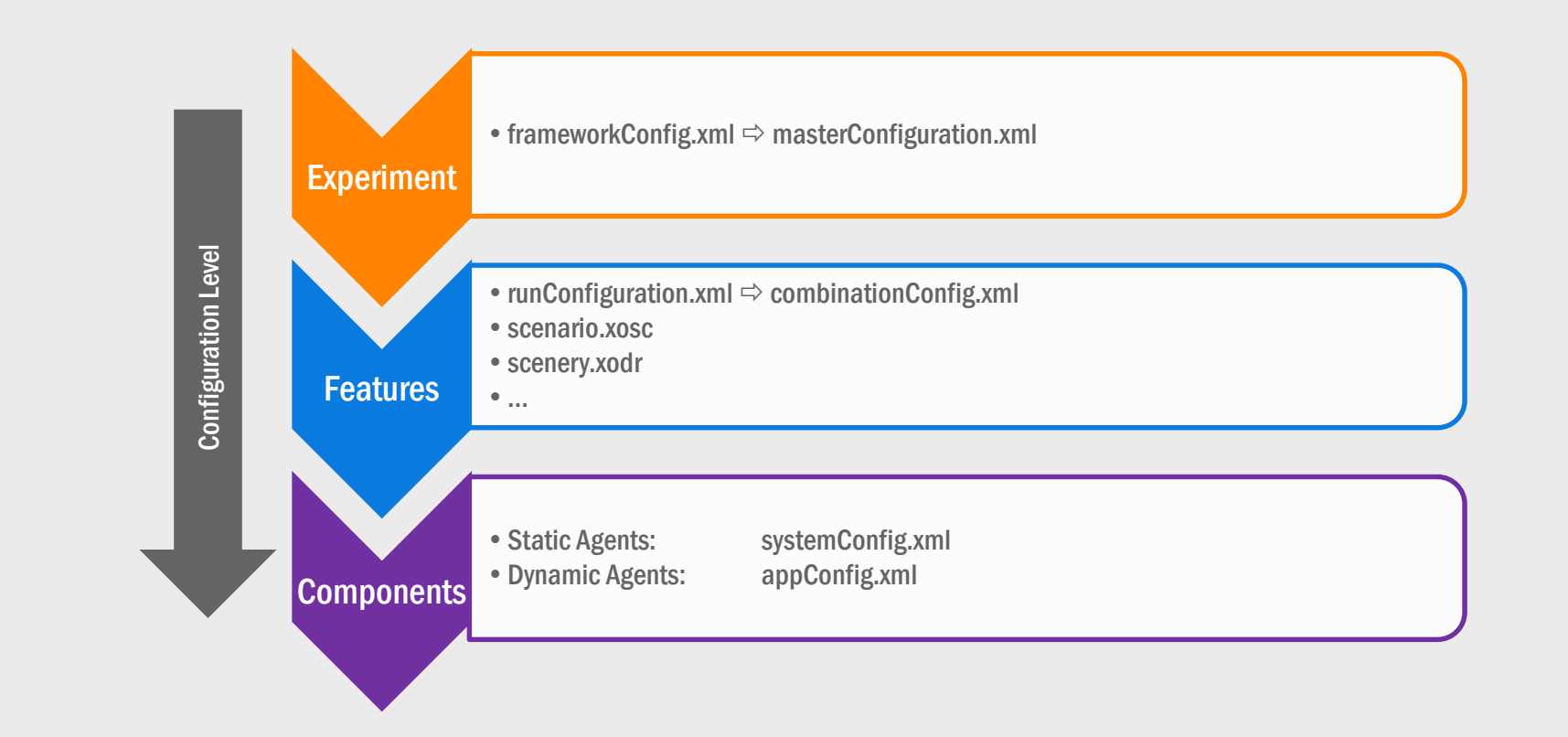

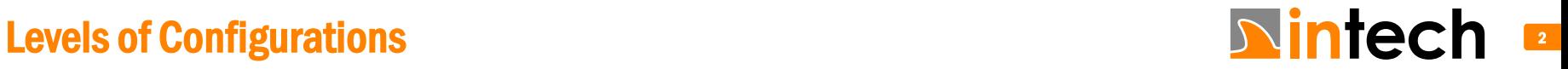

#### Task

• Configuration of Master

• Configuration of Slave Execution and Experiments

#### Name Framework

• Generic placeholder for the Controlling Components within Master and Slave, respectively

#### **Issues**

- Historically grown structure
- Very close to a specific use case
- Every change make modification necessary E.g.: New configuration file necessary
- Increasing load for keeping up compatibility
- E.g.: Some configuration files not necessary anymore

#### Wish

- Separation of Concerns: Framework Configuration vs. Experiment Configuration
- Open for Extension: Very high level of abstraction
- Closed for Modification: No need for code modifications on changes

#### **Structure**

<?xml version="1.0" encoding="UTF -8"?> <frameworkConfigurations > <SlavePath>... </SlavePath> <LogFileMaster>...</LogFileMaster > <LogLevel>... </LogLevel > <frameworkConfiguration > <LibraryPath>... </LibraryPath> <AgentConfigFile>... </AgentConfigFile > <LogFileSlave>... </LogFileSlave </LogFileSlave> <ResultPath>... </ResultPath  $\langle$ /ResultPath> <RunConfigFile>... </RunConfigFile > <ScenarioConfigFile>...</ScenarioConfigFile > <SceneryConfigFile>... </SceneryConfigFile > </frameworkConfiguration > <frameworkConfiguration > *infos for second slave* </frameworkConfiguration > </frameworkConfigurations >

#### **Note**

If root tag is **F**rameworkConfiguration, only a single slave configuration is loaded directly from beneath the root tag

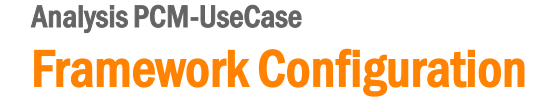

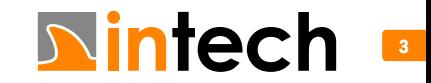

#### Task

- Configuration of Master
- Configuration of Slaves Execution

#### **Changes**

- Separation of concerns: Execution / Experiment
- Separation of common/individual Slave Configurations
- Removal of experiment information for slaves: E.g. Where are the libraries, but not what libraries are needed for the experiment
- Results: Experiment related changes do not change config of the master

#### Slave related control information

- Each entry is a string passed to the Slave via command line
- Slave decides what to do with that information (see next slide)

#### **Structure**

<?xml version="1.0" encoding="UTF-8"?> <masterConfiguration> <logLevel>... </logLevel> <logFileMaster>... </logFileMaster>  $\langle$ slave> $\langle$ /slave> <libraries>... </libraries> **<slaveConfigurations>** <slaveConfiguration> <logFileSlave>... </logFileSlave> <configurations>... </configurations> <results>... </results> <slaveConfiguration> <slaveConfiguration> *infos for second slave* <slaveConfiguration> **</slaveConfigurations>** </masterConfiguration>

#### **Note**

The log level is used by the master but also the slaves

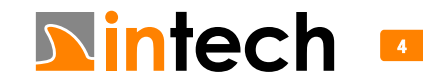

Framework Configuration  $\Rightarrow$ Master Configuration

#### Configuration files are not specified anymore

- The slave now load files from a relative path (current state)
- Or could do something completely different, e.g. <Configurations>192.168.0.5:2256?id=5</Configurations>

#### Results files are not specified anymore

- The slave now write results to a relative path (current state)
- Or could do something completely different, e.g. <Results>192.168.0.5:2257?id=5</Results>

#### Other Stuff

- Omitted tags are automatically defaulted, e.g. logFileSlave in Example on the right (see next slide)
- At least a single SlaveConfigurations/SlaveConfiguration needs to be defined

#### Example

<?xml version="1.0" encoding="UTF-8"?> <masterConfiguration> <logLevel>2</logLevel> <slave>openPassSlave</slave> <libraries>lib</libraries> <slaveConfigurations> <slaveConfiguration> <configurations>experiment1</configurations> <results>results1</results> <slaveConfiguration> <slaveConfiguration> <configurations>experiment2</configurations> <results>results2</results> <slaveConfiguration> </slaveConfigurations> </masterConfiguration>

#### **Calls**

- > openPassSlave.exe --logLevel 2
	- --logFile OpenPassSlave.log --lib lib
	- --configs experiment1 --results results1
- > openPassSlave.exe --logLevel 2
	- --logFile OpenPassSlave.log --lib lib
	- --configs experiment2 --results results2

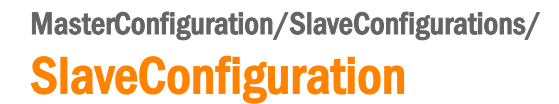

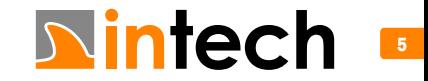

Generally, parameters specified within the masterConfiguration are forwarded to the slave as command line parameters

#### **Master**

• --config (masterConfiguration.xml) Path to config

Note: Omitted parameters are defaulted to values in braces

### Slave

- --logLevel (0)
- --logFile (OpenPassSlave.log)
- --lib (lib) Path to the libraries • --configs (configs) Path to the configuration files • --results (results) Path where to put the results
- Note: Omitted parameters are defaulted to values in braces

#### Minimum masterConfiguration.xml

<?xml version="1.0" encoding="UTF-8"?> <masterConfiguration> <slaveConfigurations> </slaveConfiguration> <slaveConfiguration> </masterConfiguration>

#### Calls

> OpenPassSlave.exe --logLevel 0 --logFile OpenPassSlave.log --lib lib --configs configs --results results

#### **Note**

Due to the matched default values, this call is equivalent to calling openPassSlave.exe directly without parameters.

Master and Slave Command Line Parameters

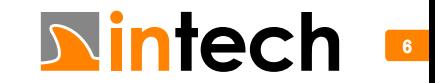

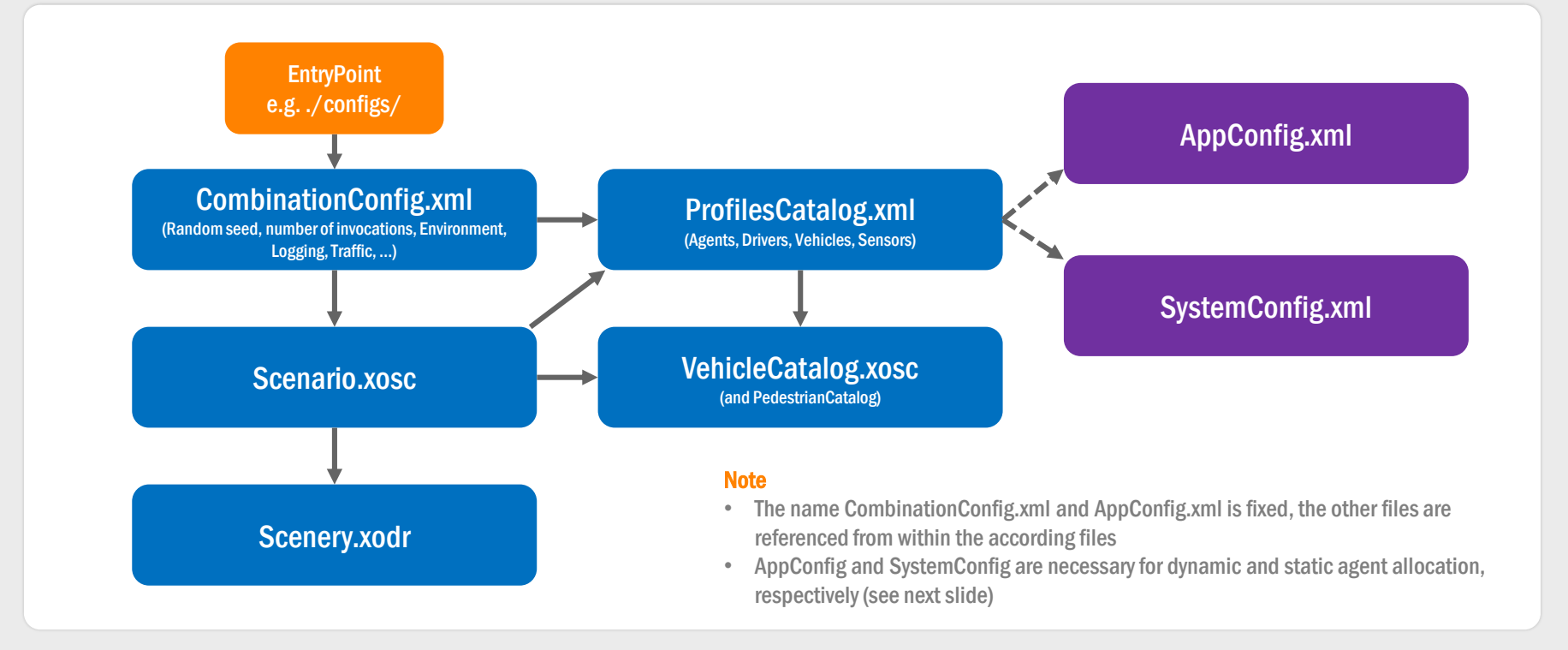

# **Configuration Dependencies** 7 and 200 minutes 7 and 2012 minutes 7 and 2012 minutes 7 and 2012 minutes 7 and 201

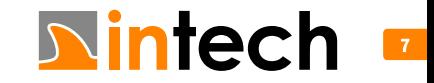

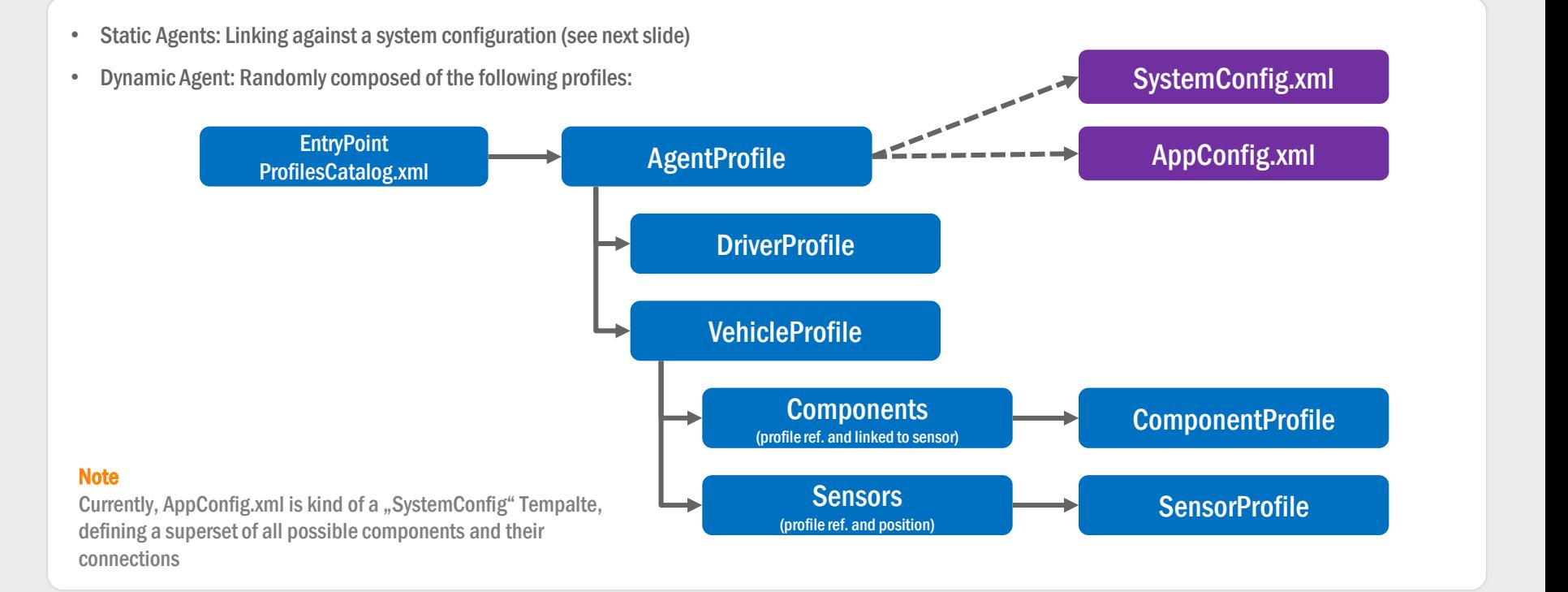

ProfilesCatalog Profile Types

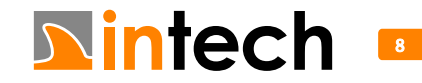

```
<AgentProfiles>
    <AgentProfile Name="EgoAgent" Type="Static">
        <System>
            <File>SystemConfig.xml</File>
            <Id>0</Id>
        </System>
        <VehicleModel>VehicleModelX</VehicleModel>
    </AgentProfile>
    <AgentProfile Name="MiddleClassCarAgent" Type="Dynamic">
        <DriverProfiles>
            <DriverProfile Name="Regular" Probability="1.0"/>
        </DriverProfiles>
        <VehicleProfiles>
            <VehicleProfile Name="VehicleModelA" Probability="0.4"/>
            <VehicleProfile Name="VehicleModelB" Probability="0.3"/>
            <VehicleProfile Name="VehicleModelC" Probability="0.3"/>
        </VehicleProfiles>
    </AgentProfile>
</AgentProfiles>
```
ProfilesCatalog Static and Dynamic Agent Definition

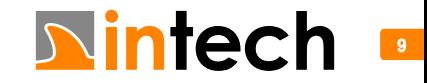

#### **Catalogs**

VehicleCatalog, PedestrianCatalog can be imported (pedestrians are currently handled as vehicles)

#### **RoadNetwork**

Reference to scenery file is imported from RoadNetwork/Logics

#### Entities

- Can be imported
- Special entity object Ego
- Objects specify catalog reference and catalog entry name Deviation fromstandard: Reference of custom catalog "ProfilesCatalog.xml"
- Selections (groups) of entities can be defined, but currently the special selection "ScenarioAgents" is used for spawning

#### Storyboard Parsing

#### Init

• Import of initial dynamics of agents (position, velocity, acceleration)

#### **Story**

- Actor Entities can be referenced
- Maneuvers can have a UserDefined action named ComponentStateChangeManipulator Command: SetComponentState <ComponentName> <Max. ComponentState>
- StartConditions parsed partially

#### Condition/ConditionGroup

- SimulationTime condition ("ConditionalEventDetector")  $\rightarrow$  can be used in *Maneuver StartConditions* and Storyboard EndConditions
- Only condition type *currently* supported

### Current State OpenSCENARIO Importer

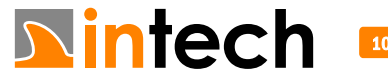

10